#### **Introduzione al corso di Elaborazione dell'Informazione Non Numerica**

Fabio Vitali<br>17 ottobre 2000 Fabio Vitali 17 ottobre 2000

# **EXECUTE 12 TO CONTROLLER THE SET OF ANOTHER PRESS F12 to Continue"**<br>Anonimo ingegnere *"Keyboard not found. Press F12 to continue"*

*Anonimo ingegnere di PC*

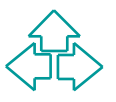

### **Introduzione**

Oggi esaminiamo in breve:<br>◆ Informazioni pratiche sul corso<br>◆ I contenuti del corso<br>◆ L'organizzazione del progetto<br>◆ La tipologia d'esame Oggi esaminiamo in breve:

- $\triangle$  Informazioni pratiche sul corso
- $\bullet$  I contenuti del corso
- **+ L'organizzazione del progetto**
- $\blacklozenge$  La tipologia d'esame

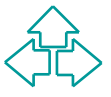

### **Docente delle lezioni**

Fabio Vitali

Fabio Vitali<br>Ricevimento:<br>*Mercoledì dalle 13 alle 14, ad esaurim*<br>*Oppure per e-mail: <u>Fabio@cs.unibo.i</u>* Ricevimento: *Mercoledì dalle 13 alle 14, ad esaurimento Oppure per e-mail: fabio@cs.unibo.it*

> ma verranno fatti alcuni seminari da altri docenti

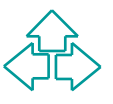

### **Sito Web del corso**

La pagina

agina<br>
P<sup>://www.cs.unibo.it/~fabio/corsi/einn00<br>
iene:<br>Lucid PowerPoint (zinnati)</sup> http://www.cs.unibo.it/~fabio/corsi/einn00/

contiene:

- ◆ Lucidi PowerPoint (zippati)
- ◆ Documenti Acrobat (PDF)
- ◆ Documenti Postscript
- Link a documenti disponibili su rete

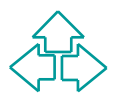

### **Orario delle lezioni**

Martedì, 11-13, Aula C<br>Mercoledì, 11-13, Aula C<br>Venerdì, 11-13, Aula C<br>Ma le prime settimane hanno delle Martedì, 11-13, Aula C Mercoledì, 11-13, Aula C Venerdì, 11-13, Aula C

Ma le prime settimane hanno delle eccezioni

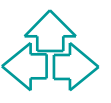

### **La lezione del martedì**

Oggi è un'eccezione.<br>Il Martedì è dedicato a seminari di altri docenti.<br>Se c'è qualcuno, c'è lezione. Altrimenti niente.<br>**El proprie della proprie della proprie della proprie della proprie della proprie della proprie della** Oggi è un'eccezione. Il Martedì è dedicato a seminari di altri docenti. Se c'è qualcuno, c'è lezione. Altrimenti niente.

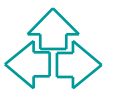

### **Lezioni di ottobre**

- Mar 17/10 Intro corso + intro WWW
- Mer 18/10 Organismi di standard
- <sup>n</sup> Ven 20/10 (Gita a SMAU a Milano)
- Mar 24/10 (nessun seminario)
- <sup>n</sup> Mer 25/10 Protocolli di VII livello
- **EXAMPLE Marchant 17/10** Intro corso + intro WWW<br> **EXAMPLE Marchant 18/10** Organismi di standard<br> **EXAMPLE 19/10** (Gita a SMAU a Milano)<br> **EXAMPLE 19/10** (nessun seminario)<br> **EXAMPLE 19/10** Protocolli di VII livello<br> **EXAM** <sup>n</sup> Ven 27/10 Codifica di caratteri + URI
	- **Mar 31/10 (nessun seminario)**
	- $\frac{1}{11}$  (festa)
- <del>Ven 3/11</del> (mia impossibilità)

Lezioni normali da martedì 6/11/2000.

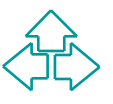

### **Le lezioni**

Organizzazione delle lezioni

- ◆ Su lucidi immediatamente a disposizione
- ◆ Autonome e complete (ogni lezione un argomento diverso)
- Organizzazione delle lezioni<br>
◆ Su lucidi immediatamente a disposizione<br>
◆ Autonome e complete<br>
(ogni lezione un argomento diverso)<br>
◆ Enfasi sul significato delle tecnologie, piuttosto che<br>
strumenti ◆ Enfasi sul significato delle tecnologie, piuttosto che sugli strumenti
	- $\bullet$  Indicazione della bibliografia
		- + utilizzata per i lucidi (testo normale)
		- <sup>F</sup> *suggerita per chi volesse approfondire (testo corsivo)*
		- <sup>F</sup> *richiesta per l'esame (testo corsivo e grassetto)*

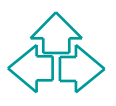

### **Contenuti del corso**

Tecnologie Web<br>
Tecnologie, linguaggi, standard e pratiche<br>
connesse con la creazione di siti WWW<br>
Tecnologie, linguaggi, standard e pratiche<br>
Connesse con la creazione di siti WWW Tecnologie Web **+ Tecnologie, linguaggi, standard e pratiche** connesse con la creazione di siti WWW

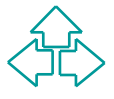

## **Tecnologie Web (1)**

Di cosa si parla (la zuppa di sigle)<br>◆ **I processi di standardizzazione**<br>◆ I protocolli di VII livello<br>◆ I linguaggi<br>◆ Altri protocolli interessente Di cosa si parla (la zuppa di sigle) u **I processi di standardizzazione** u I protocolli di VII livello  $\blacklozenge$  I linguaggi **+ Altri protocolli interessanti**  $\triangle$  La pro

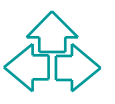

### Di cosa si parla (la zuppa di sigle)<br>◆I processi di standardizzazione<br>◆I protocolli di VII livello<br>◆I linguaggi di markup<br>■I MEri protocolli interessanti **Tecnologie Web (2)** Di cosa si parla (la zuppa di sigle)  $\bullet$  I processi di standardizzazione | u **I protocolli di VII livello**  $\blacklozenge$  I linguaggi di markup **E**ri protocolli interessanti u Programmare il Web ogettazione di siti Web

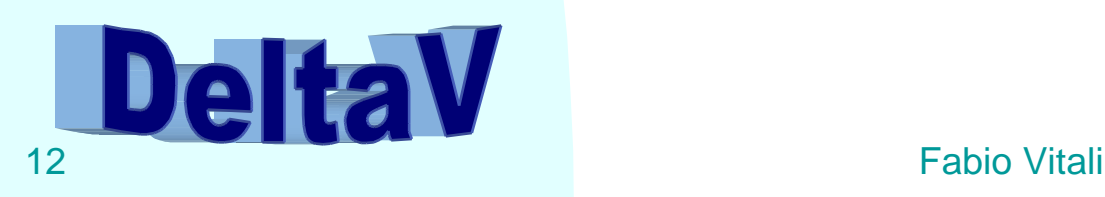

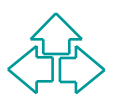

## **Tecnologie Web (3)**

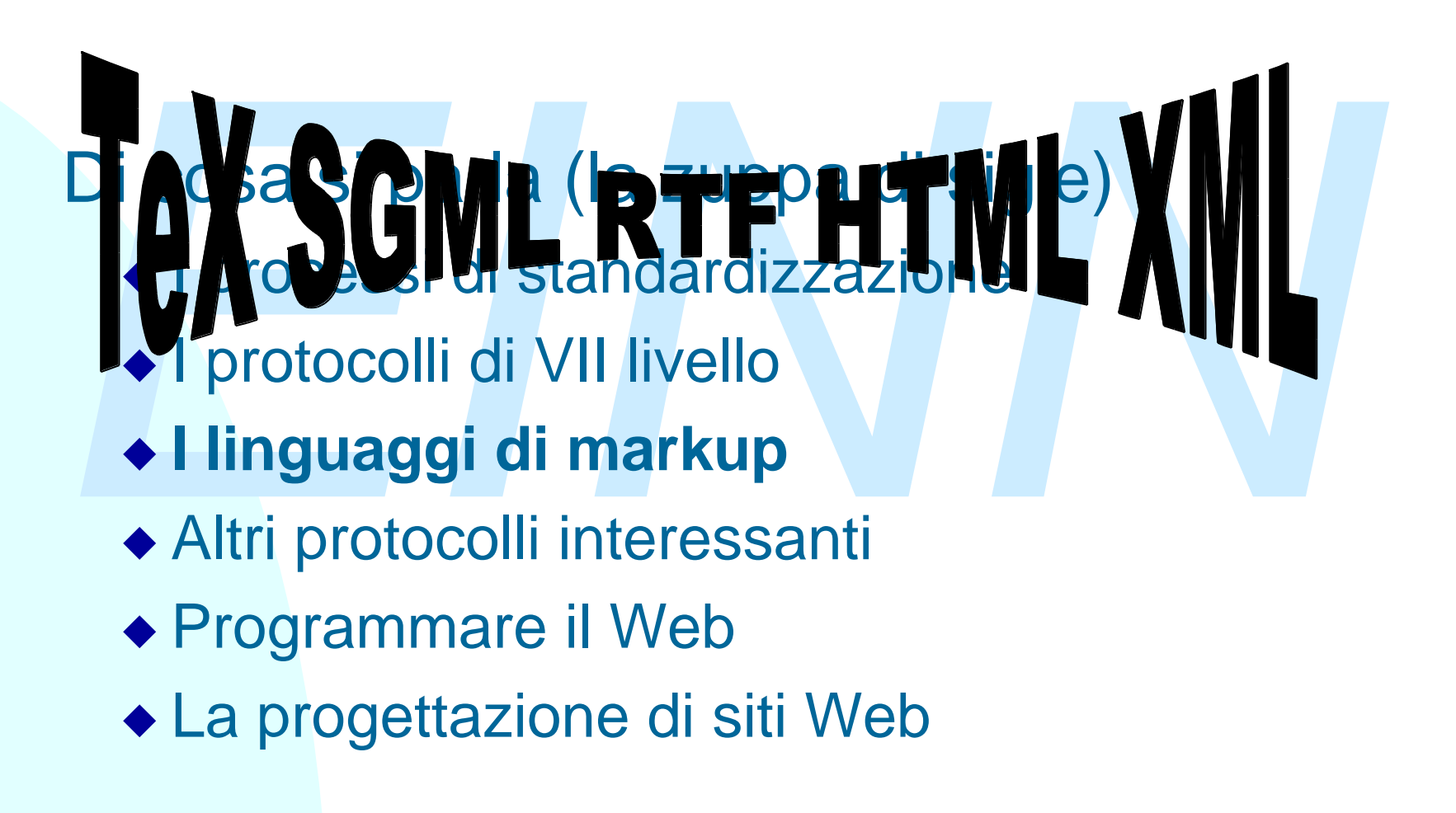

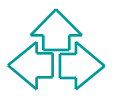

## **Tecnologie Web (4)**

**EDFSA Si parla (la zuppa di sigle)<br>
◆ I processi di standardizzazione<br>
◆ I protocolli di VII livello<br>
◆ I linguaggi di markup<br>
◆ Altri protocolli interessanti** Ringisa si parla (la zuppa di sigle)

- u I processi di standardizzazione
- u I protocolli di VII livello
- $\bullet$  I linguaggi di markup
- u **Altri protocolli interessanti**
- ◆ Programmare il Web
- ◆ La progettazione di siti Web

**XPath XPointer** XLink

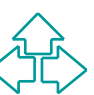

## **Tecnologie Web (5)**

Di cosa si parla (la zuppa di sigle)<br>◆ I processi di standardizzazione<br>◆ I protocolli di VII livello<br>◆ I linguaggi di markup<br>◆ Altri protocolli interessanti Di cosa si parla (la zuppa di sigle)  $\bullet$  I processi di standardizzazione u I protocolli di VII livello  $\blacklozenge$  I linguaggi di markup ◆ Altri protocolli interessanti u **Programmare il Web** DOM per HTML ettazione di siti Web **DOM per XML** 

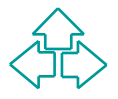

## **Tecnologie Web (6)**

**Sign dell'interazione**<br> **esign dei contenuti**<br>
★ I protocolli di VII livello<br>
★ I linguaggi di markup<br>
★ Altri protocolli interessanti Il design dei contenuti zuppa di sigle)

dardizzazione

- u I protocolli di VII livello
- $\bullet$  I linguaggi di markup
- ◆ Altri protocolli interessanti
- ◆ Programmare il Web
- ◆ La progettazione di siti Web

**Accessibilità Usabilità** 

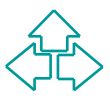

### **Tecnologie Web (6)**

Di cosa non si parla:<br>◆ Scrivere pagine HTML<br>◆ Realizzare script CGI<br>◆ Realizzare siti Web<br>◆ Programmazione Java Di cosa **non** si parla: ◆ Scrivere pagine HTML ◆ Realizzare script CGI  $\triangle$  Realizzare siti Web ◆ Programmazione Java

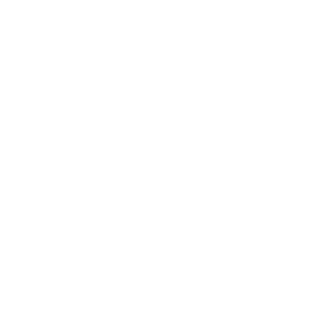

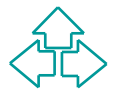

### **Seminari**

Sono sicuramente previsti i seguenti seminari:

- Sono sicuramente previsti i seguenti seminari:<br>
 Formati grafici e multimediali per il Web (Dr. David<br>
Rossi)<br>
 Programmazione Javascript e DOM (Dr. Luca Bon<br>
 Sicurezza dei siti Web (Prof. Roberto Gorrieri) ◆ Formati grafici e multimediali per il Web (Dr. Davide Rossi)
	- ◆ Programmazione Javascript e DOM (Dr. Luca Bompani)
	- ◆ Sicurezza dei siti Web (Prof. Roberto Gorrieri)

Altri forse saranno precisati in seguito.

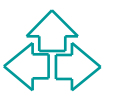

### **L'esame**

*E' richiesto di partecipare ad un progetto.*

L'esame consiste in:

- u Valutazione del contributo **personale** al progetto
- *E'* richiesto di partecipare ad un progetto.<br> **L'esame consiste in:**<br>
◆ Valutazione del contributo personale al progetto<br>
◆ Orale di poche domande su tutto il programma<br>
Domande tipiche:<br>
◆ "A cosa serve XML-Schema?" ◆ Orale di poche domande su tutto il programma Domande tipiche:
	- ◆ "A cosa serve XML-Schema?"
	- "Mi può scrivere un foglio di stile XSLT che generi un tabella da *questo* documento XML?"

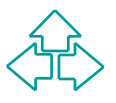

## **Il progetto (1)**

Realizzazione di un portale Web basato su XML.

Totale libertà di scelta sui contenuti (compreso XML stesso, il corso di laurea, lo sport, taglio e cucito, ecc.)

Totale libertà di scelta sui contenuti (compreso stesso, il corso di laurea, lo sport, taglio e cucito<br>ecc.)<br>Il portale deve servire equivalentemente HTML<br>XML, con fogli di stile differenziati a seconda de<br>browser richiede Il portale deve servire equivalentemente HTML e XML, con fogli di stile differenziati a seconda del browser richiedente.

Importante: Il contenuto deve essere **nettamente** separato dal look grafico.

Enfasi sulla verosimiglianza con una situazione reale: prestazioni, contenuti, usabilità globale,

## **Il progetto (2)**

Tecnologie consigliate (ma non imposte):

- ◆ Apache con Cocoon (Linux o Windows)
- Internet Information Server con MSXML (Win NT e 2000)
- ◆ Frontier (http://www.scripting.com)

Tecnologie consigliate (ma non imposte):<br>
◆ Apache con Cocoon (Linux o Windows)<br>
◆ Internet Information Server con MSXML (Win NT e 2000)<br>
◆ Frontier (http://www.scripting.com)<br>
Bonus: look grafici multipli sugli stessi co Bonus: look grafici multipli sugli stessi contenuti, attivati casualmente o a scelta dell'utente.

Bonus: meccanismo client-based di aggiornamento e codifica dei contenuti.

Bonus: verifica interattiva della correttezza strutturale e di contenuti delle modifiche client-based.

Bonus: servizi aggiuntivi a scelta.

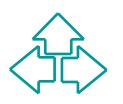

## **Il progetto (3)**

Gruppi di 3-4 persone

- ◆ Eccezione accettata se motivata: 1/2 persone
- ◆ Eccezione NON accettata: 5+ persone

Gruppi di 3-4 persone<br>
Eccezione accettata se motivata: 1/2 persone<br> **Eccezione NON accettata: 5+ persone<br>
Valutazione del risultato complessivo del gruppo,** *ma***<br>
<b>Soprattutto** del contributo personale dell'esaminando.<br>
Vi Valutazione del risultato complessivo del gruppo, *ma soprattutto* del contributo personale dell'esaminando.

Vi "consiglio" di partecipare attivamente a **tutte** le fasi di realizzazione del progetto.

L'URL della documentazione del progetto va spedita una settimana prima del primo esame di un membro del gruppo.

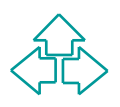

### **Conclusioni**

Il corso di EINN vuole coprire alcuni aspetti<br>fondamentali delle tecnologie e degli standard<br>connessi con il World Wide Web.<br>Il progetto vuole dare un'idea del lavoro d'équip<br>del funzionamento dei gruppi di standard Il corso di EINN vuole coprire alcuni aspetti fondamentali delle tecnologie e degli standard connessi con il World Wide Web. Il progetto vuole dare un'idea del lavoro d'équipe e del funzionamento dei gruppi di standard

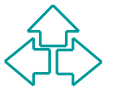

## **Riferimenti (1)**

- **E. Wilde, Wilde's WWW, Springer Verlag**<br>● *II sito http://www.w3.org/*<br>● *II sito http://www.webdav.org/* u *E. Wilde, Wilde's WWW, Springer Verlag*
	- ◆ *Il sito http://www.w3.org/*
	- u *Il sito http://www.webdav.org/*

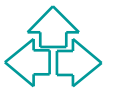